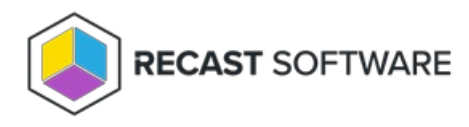

## Hardware Inventory Cycle — Client Action on Collection

Last Modified on 05.06.25

The **Hardware Inventory Cycle** collects information such as available disk space, processor type, and operating system about each computer. This is part of the SCCM inventory functionality.

This action can be run on device collections, or using a similar tool designed for single and [multi-selected](http://docs.recastsoftware.com/help/right-click-tools-hardware-inventory-cycle) devices .

To run this tool:

1. Right-click on a device collection.

## 2. Select **Right Click Tools** > **Client Actions on Collection** > **Hardware Inventory Cycle**.

The window that opens displays progress and successful completion.

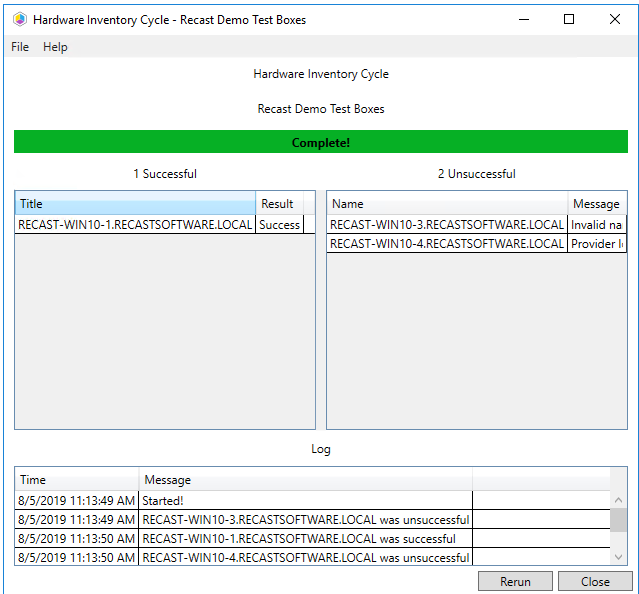

## Recast Permissions

ConfigMgr Client plugin **Hardware Inventory Cycle permission** 

## Microsoft Permissions

- Requires that the target device has a working ConfigMgr client installed.
- Requires that the user running the ConfigMgr console has administrative access to the remote device.
- [Remote](http://docs.recastsoftware.com/help/enable-remote-wmi) WMI ports must be allowed through the firewall.
- If the 'Ping Computer Before Running Tools' option is set, [ICMP](http://docs.recastsoftware.com/help/enable-icmp-echo-ping) Echo must be allowed through the firewall.
- If using a Recast Management Server with a proxy, the service account will need administrator permissions on the remote device.

One way around some of the permissions requirements and firewall rules is installing a [Recast](http://docs.recastsoftware.com/help/right-click-tools-recast-agent) Agent.

Copyright © 2025 Recast Software Inc. All rights reserved.